### **SHOALHAVEN PC USERS GROUP**

# **July 2023**

# *Special Interest Group Sunday 16 at 1.00 pm*

*Meeting Friday 21 at 7.30pm* 

We're growing a little older and the devices are growing smaller and smarter

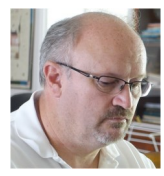

Good to see the regular lineup at our Friday meetings, and the enthusiastic discussion that follows each problem resolution or search for a better fix.

A day in the life of your PC Doctor is one you've come to know from the 'workshop' approach we use every time we gather.

One disappointing element is the frantic call from someone threatened by hackers after locking their digital device and demanding a ransom.

Please be careful!

## **Sunsig notes from July 2023 meeting.**

It was great to spend time with Geoff, Jack, Mick, Dennis, David, Grahame, Faye and a visitor who was looking for advice (as one does) and went away with a smile.

I'm missed group meetings in recent months and as a consequence have tended to 'lose connection' with some aspects of our function as a meeting place.

We have several members unable to join us due to health issues, diminished mobility, caring for others or other demands that replace the easy-going life we once enjoyed. I'm reminded how important it is to keep you 'in the loop'

Richard, David, Jack, Faye, Russell and Gail feed much of the information and entertainment shared each month and build on the interaction generated each time we gather.

The wheels might almost drop off sometimes, but we still have a very active bunch doing very interesting things with 'users helping users'.

A few of us also talked about steam engines and focused for while on the absence of international standards that have complicated rail transport.

*Still happening with light rail systems in NSW*

You will notice a picture from *'not sure when'* to remind us of friends; and times we've enjoyed in each other's company much earlier in life's journey.

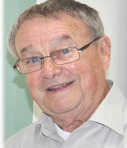

June 2023 has passed without a letter but you were not forgotten. Time moves at the same pace, but I seem to move to the beat of a slower drum.

A dear friend passed away early in June, and in company with friends I've not seen for many years we paused to consider the lives we've lived since first we met. It was a remarkable experience.

Family members assembled in Terrigal a week later; on this occasion to celebrate an 80th birthday for one of many cousins.

It seemed like a good idea to then acquire a new laptop and the latest software. Richard and David helped to upskill me but it takes an old dog some time learn new tricks.

With good intentions to write the letter, I headed for the Nambucca area for week or so and discovered Outlook was not compatible with the new system.

In the midst of these events I had the good fortune to attend the Southern Cross University Graduation Ceremonies held this year in Coffs Harbour, where my Daughter was awarded the University Medal

This partially explains why the June newsletter did not arrive and July has not been any easier.

Things have not changed much in July as I sit here with only a couple of days left.

Adjusting to, and navigating unfamiliar screens, I thought this issue might even make it in time for Sunday Special Interest Group meeting until it then occurred to me that an easier approach would be to attend and report on Sunday's meeting column 1

'*tis the last day in July...will try a little harder to be on time next month.* **Frank** 

# **Shoalhaven PCUG Inc. Minutes of General Meeting held on 19-May-23**

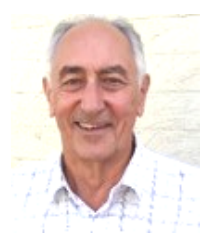

**Location:** Blue Gum Room, Bomaderry Bowling Club

Meeting opened by President Richard Findsen at 7:30pm

- **Present:** Those present are listed on the attendance list collected by the *'Meet & Greet'* committee member on the day and held on file by the Treasurer.
- **Visitors:** Nicholas Findsen
- **Apologies:** Bev Hunt, Lyall Davis, Beth Wares, Dennis Collimore, Frank Tynan, Barbra Baker, Norm & Merle Schulz.

#### **Questions and Answers:**

- **Ron Lukin** advised he has a *Toshiba i5 'All in one'* with both Windows 10 & Windows 11 on it. However, occasionally he has two separate issues when running Windows 11. One involves the screen being totally black with the cursor being able to be moved around the screen but not doing anything when it is clicked; the other, which is a completely separate issue is when the desktop is visible and the cursor can be moved around the screen but can't be made to click on anything. In this case, if one uses the *ctrl-alt-del* key combination and click on *Cancel* everything then works normally.
- He noted that a search on Google shows many people have the same problem but there are no definitive solutions. Richard noted that sometimes there are some drivers missing when a Windows 10 machine is upgraded to a Windows 11 machine. Ron noted that the machine had been running well until some recent Windows 11 updates were installed. After much discussion no definitive solutions were given.
- **David Page** noted that he likes the use of the *'ctrl + tab'* which tiles all open applications on the screen and allows one to choose a particular app quickly. This is an alternative to the use of  $'dlt + tab'$  which allows one to cycle through open applications.
- **Richard** explained how to move icons on the desktop to a new position by using a *'rightclick'* on the desktop and selecting the appropriate action. Without the *'right-click'* the icons will return to their original position.
- **Jack** Korten asked if others were finding Microsoft is becoming a bit of a nuisance in the way it was sending frequent notifications. Ron also noted how a Windows machine that hasn't been used for a couple of months or more was virtually unusable for a couple of hours while windows did its updates.

#### **Other:**

- David Wastie gave out copies of a document he had found titled *This Gmail trick reveals which companies sell your data'* which can be used on Android devices; he wasn't sure if it would work with iPhones. Thank you David for your effort.
- After a coffee break **Jack Korten** presented a series of short videos which showed interesting things humans get up to, although some consisted of black humor which showed the results of people doing stupid things. There were many gasps from the attendees when people were seen failing to achieve what they set out to achieve and the results of *'running with the bulls'* in Spain and Portugal where the participants came off second best. Others showed skills which mere mortals do not normally have.

We thank Jack for his interesting presentation.

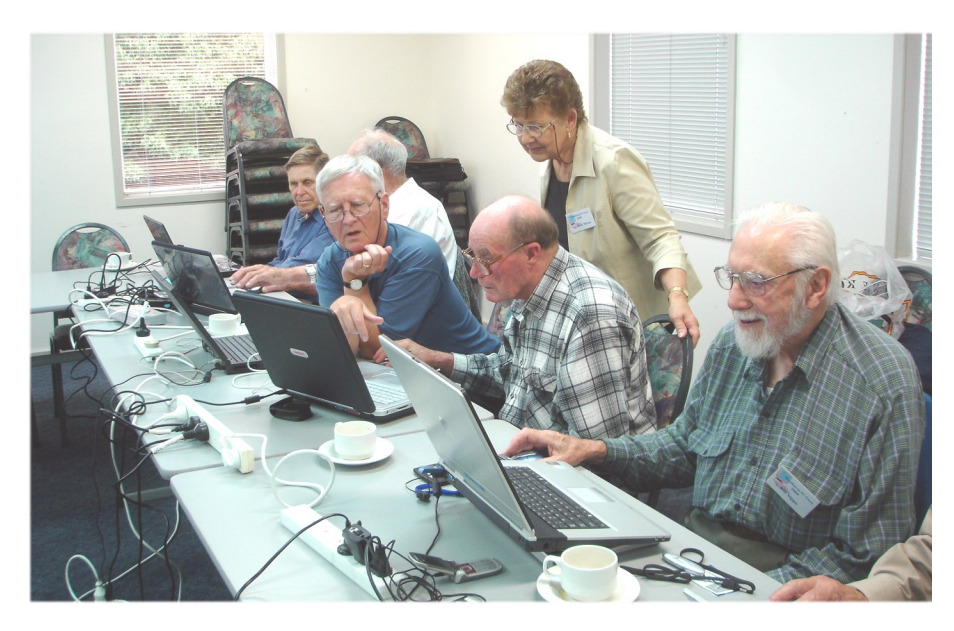

Just a few short years ago, this side of the room was matched by others at the meeting as new hardware and software arrived. This was the place to compare progress and share the learning experience

Laptops had matched desktops as software requirements for new applications emerged.

Multi function devices like the smartphone were yet to come upon us. What a great journey!

#### I drew you a nicture on the wall

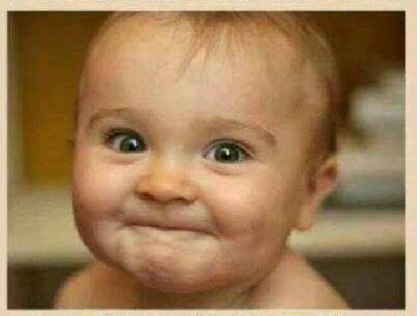

This youngster also appeared in the old stuff I was searching for.

It would be interesting to meet up with, and ask about the journey from his or her point of view. Who knows? The parent or friend sharing the humour might be someone we meet some day.

This generation will be in charge just a few years from now; they might pause and wonder how we managed with the primitive equipment and dependence on our own intelligence in the early part of this century.

.. found the paint in my diaper!

'using our own intelligence'? I wonder if AI could be used here to demonstrate or comment on my (or our) curiosity about artificial intelligence? My son Robert and I had been discussing the subject last night, so I asked him to show me how it can be used. His contribution follows. Elapsed time for each response was about 4 seconds

Using ChatGPT, I asked it the following two questions. The answers are food for thought from an automated system.

https://openai.com/chatgpt/

You will need to register but it is free to use.

Q—write a 1 paragraph comment about Bomaderry NSW

A—Bomaderry, NSW, is a charming town nestled amidst the picturesque landscapes of the South Coast region in Australia. With its serene riverside setting and a blend of rural charm and modern amenities, Bomaderry offers a delightful retreat for both residents and visitors alike. The warm and friendly community, coupled with its proximity to popular attractions like Jervis Bay and Kangaroo Valley, makes it an ideal destination for nature enthusiasts and those seeking a peaceful escape. Whether exploring the local wineries, embarking on scenic hikes, or simply enjoying the laid-back ambiance, Bomaderry exudes a captivating allure that leaves a lasting impression on all who visit.

Or if we relate it to our own situation, the answer is a little more extensive...and deserves a new page

## **ChatGPT response to a pre-defined question**

How should a 30-year-old computer user group adjust to be relevant in the digital age?

To remain relevant in the digital age, a 30-year-old computer user group should adapt and evolve to meet the changing needs and preferences of its members. Here are some key strategies to consider:

**Modernize Meeting Formats:** Incorporate virtual meetings and online collaboration tools to accommodate members who prefer remote participation or who may have geographical constraints.

**Digital Literacy Workshops:** Offer workshops and training sessions on the latest technologies, software, and digital trends to help members stay up-to-date with the fast-paced digital landscape.

**Focus on Emerging Technologies:** Explore and discuss emerging technologies such as artificial intelligence, blockchain, Internet of Things (IoT), and virtual/augmented reality. These topics can capture the interest of members and keep the group forward-looking.

**Online Resources and Discussion Forums:** Establish an active online presence with a website or discussion forums. This platform can facilitate ongoing discussions, knowledge sharing, and access to resources beyond the physical meetings.

**Engage in Social Media:** Utilize social media platforms to connect with a broader audience and share updates, event announcements, and interesting tech-related content.

**Promote Inclusivity:** Ensure the group remains inclusive and welcoming to individuals of all skill levels, ages, and backgrounds. Foster an environment where beginners and experienced users can learn from each other.

**Hackathons and Project Challenges:** Organize hackathons, coding challenges, or group projects to encourage hands-on learning and collaboration among members.

**Industry Expert Talks:** Invite industry experts or professionals to deliver talks or presentations on relevant topics and trends in the technology sector.

**Partnerships and Collaborations**: Collaborate with local tech companies, educational institutions, or other user groups to share knowledge and resources.

**Regular Surveys and Feedback:** Conduct surveys and seek feedback from members to understand their evolving interests and preferences. Use this information to tailor future activities.

**Support Community Initiatives:** Participate in community outreach and charitable initiatives that use technology to benefit the local community.

**Adapt to Hybrid Work Environments:** As the digital age impacts the way people work, address the needs of members who are navigating hybrid work environments or remote work setups.

**Sustain Tradition while Embracing Innovation:** While introducing new initiatives, retain valuable traditional aspects that have been successful in the past. Blend time-tested practices with innovative approaches.

**Regularly Evaluate and Adjust Strategies:** Continuously evaluate the effectiveness of the group's activities and strategies. Be prepared to adjust and improve based on feedback and changing technological landscapes.

By implementing these strategies, a 30-year-old computer user group can rejuvenate its relevance and continue to be a vibrant and valuable community for tech enthusiasts in the digital age.

A Minnesota farmer, Sven had a car accident. He was hit by a truck owned by the Ajax Company.

In court, the Ajax Company's hot shot attorney questioned him thus "Didn't you say to the state trooper at the scene of the accident, 'I'm fine?"

Sven responded: "Vell, I'lla tell you vat happened dere. I'd yust loaded my fav'rit cow, Bessie, into da...

"I didn't ask for any details," the lawyer interrupted. "Just answer the question. Did you not say, at the scene of the accident, 'I'm fine!'?"

Sven said, "Vell, I'd yust got Bessie into da trailer and I vas drivin' down da road...

"The lawyer interrupted again and said, "Your Honor, I am trying to establish the fact that, at the scene of the accident, this man told the police on the scene that he was fine. Now several weeks after the accident, he is trying to sue my client.

I believe he is a fraud. Please tell him to simply answer the question.

"By this time, the Judge was fairly interested in Sven's answer and said to the attorney: "I'd like to hear what he has to say about his favorite cow, Bessie.

"Sven said: 'Tank you," and proceeded. "Vell as I vas saying, I had yust loaded Bessie, my fav'rit cow, into de trailer and was drivin' her down de road vin dis huge Ajax truck and trailer came tundering tru a stop sign and hit me trailer right in da side by golly.

I was trown into one ditch and Bessie was trown into da udder ditch.

"By yimminy yahosaphat, I vas hurt purty durn bad, and didn't want to move. An even vurse dan dat, I could hear old Bessie a moanin' and a groanin'. I knew she vas in terrible pain yust by her groans.

"Shortly after da accident, a policeman on a motorbike turned up. He could hear Bessie a moanin' and a groanin' too, so he vent over to her. After he looked at her, and saw her condition, he took out his gun and shot her right between the eyes.

LIGHTEN UP……

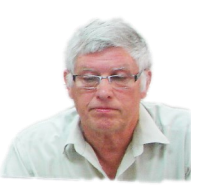

#### IT AIN'T ALL THAT BAD!!!

- 1. Hate it when I see an old person and then realize we went to high school together.
- 2. I told my wife she should embrace her mis takes... so she hugged me.
- 3. My wife says I only have 2 faults. I don't listen and something else....
- 4. At my funeral, take the bouquet off my coffin and throw it into the crowd to see who is next.
- 5. I thought growing old would take longer.
- 6. I came, I saw, I forgot what I was doing. Retraced my steps, got lost on the way back, now I have to pee.
- 7. The officer said, "You drinking?" I said, "You buying?" We just laughed and laughed.... I need bail money.
- 8. Day 12 without chocolate. Lost hearing in my left eye.
- 9. Scientists say the universe is made up of protons, neutrons and electrons. They forgot to mention morons.

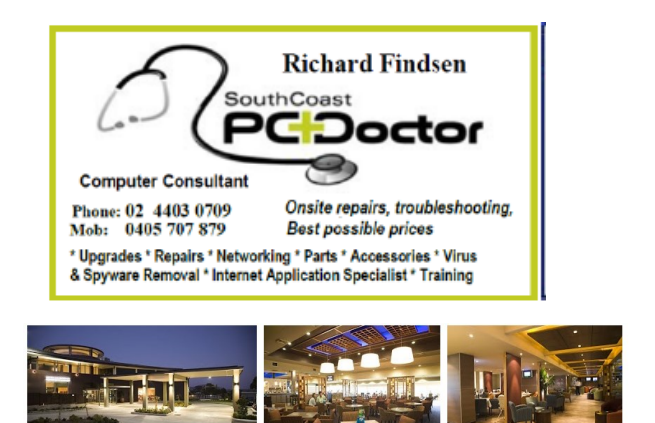

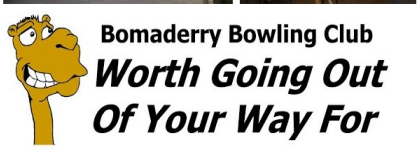